Delete After Days Crack Free Download [Updated]

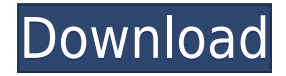

# **Delete After Days Crack [2022-Latest]**

The program Cracked Delete After Days With Keygen gives you the opportunity to schedule a file to be deleted at any time, without leaving a trace in your Recycle Bin or on your computer. The program can be run using a shortcut, which provides you a variety of actions and a status window that displays any message you send to the system. Besides, Delete After Days Crack Keygen offers a variety of scheduled tasks, which you can modify as you wish. Delete After Days Activation Code Features: • Schedule any file to be deleted, including ones stored in removable disks • Optionally, schedule the deletion to take place on any day • Optionally, set the priority of the task • Use a simple drag and drop method to work with files • Schedule the execution of Delete After Days from a shortcut or from the Windows start menu • Test any file to be deleted right before, after or at any time • Receive messages, even if you don't have the program open • The program displays several status windows, showing messages sent to the operating system Delete After Days Shortcuts and Tools: The program Delete After Days allows you to schedule any file to be deleted at any time, without leaving a trace in your Recycle Bin or on your computer. As a drawback, there is no option to customize the number of days files will be considered valid for, so you just have to settle for the default alternatives, which enable you to choose between 30, 180 and 365 days. Once you do, a reminder screen is shown, comprising the expiry date. Download the full version for the Mac OSX at MacOSXrecyclebin.net

{"@context":"","@type":"BreadcrumbList","itemListElement":[{"@type":"ListItem","position":1,"item":{" @type":"TypedLink","name":"","url":""}}],"name":"Mac OS X","url":""} Mac OS X is the operating system that comes with Apple computers and is responsible for such features as login, window management and iCal. By default, Mac OS X comes with a built-in recycling bin for files and application installs that you cannot see or remove without buying the

### **Delete After Days Crack + Full Product Key [Latest] 2022**

It's a new type of Recycle Bin that allows you to automatically schedule file deletion after a number of days, allowing you to save more space. And does not work with your Recycle Bin! Get it now! FREE! No Spam, no More! Removable\_Disk Remove file or directory and transfer it to a Removable Disk Removable Disk can put a floppy disk or a CD-RW in a single click. Using removable disks is an easy and fast way of getting new files and data back in no time. "All your free media are belong to us!" The Recycle Bin is a physical space on the hard drive where Windows stores files you no longer need. The Recycle Bin may not be emptied by Windows Setup or by other applications. Features Automatically erase files after a given number of days Use a special recycle bin for files that should be automatically deleted Unlike the Recycle Bin, this recycle bin is not shared by other users Remove all files on a single floppy disk Be able to select a specific floppy disk for deletion View files and directories before they are deleted Automatic deletion after a set number of days Delete files that have been opened Delete files after a set number of days Available for Windows 98, 2000, XP, Vista Options Install and unistall Status Requires Windows 98/XP/Vista File Size 350 KB Details See also: About PCSpeedup.org PCSpeedup.org is an independent software download directory and search engine! We are not responsible for the content on publisher's website or publisher's website values. We encourage you to read about our privacy policy. You can contact us at: download@pcspeupup.org.Chilli Whip (a cool version of the cream cheese dip). Ingredients 1 (24-oz.) package refrigerated crescent rolls 1 (8-oz.) package cream cheese, softened 1 (4-oz.) can diced green chiles 1 cup (4 ozs.) shredded sharp Cheddar cheese Directions Unroll dough; separate into 4 2edc1e01e8

### **Delete After Days Crack + [Mac/Win]**

Enhances your Windows installation with "Key Macro" technology, which allows you to define a key combination that will enable you to effortlessly erase files in the Recycle Bin KEYMACRO Features: Gets your keywords in the form of convenient "Key Macros" that can be activated with the ALT+Ctr+Del or Shift+CTRL+Delete keyboard shortcuts. Can define which files are to be permanently deleted and/or where they should be placed in the Recycle Bin (categorized by origin and date) Define your "Key Macros" as frequently used ones for all your files You will no longer be tempted to waste your disk space by keeping old files on your PC! Huge support base: our support agents are ready to assist you with any issue, question or problem System Requirements: Windows: 98, ME, 2000, XP, 2003, Vista, 7, 8, 8.1, 10 (32/64) Processor: 1 GHz or faster Ram: 256 MB of RAM is recommended Hard Disk: 25 MB is recommended Install Size: 3.3 MBMakita MC400 2in 2-Speed 22V Max B.B.Makita is a company that is best known for manufacturing high quality power tools. MakiT...11:35, 18/10/2016 DigiPower - DIGIPOWER 6 Axis Acro-Cnc Router For Sale DigiPower 6-axis. The DigiPower 6-axis router is suitable for the most diverse and complicated...18:22, 03/11/2016 Ryobi 26V MAX Review (BKN) RYOBI 26v MAX Review Ryobi also known as Ryobi is a reputable brand in the market, especially in the tool industry. I know...19:05, 21/10/2016 IKEA Multifunctional Brushed Metal Electric Pipe Cutter General Description: The all-metal pipe cutter can be used for laying cables, pipe connections and join...07:37, 11/12/2016 Turbo Power Tap 5.0 Watt - Shoulder Power Tap The Turbo Power Tap is a 5.0 Watt power tap and adjustable throttle for your USB charging port. This power tap is ideal for...13:14, 09/06/2016Blue Man Group (album) Blue Man Group is the self-titled debut album by American multi-instrument

<https://joyme.io/connacaru> <https://reallygoodemails.com/menscapmmonsno> <https://reallygoodemails.com/terdemdistte> <https://techplanet.today/post/la-vieillesse-simone-de-beauvoir-pdf-download-hot-1> [https://jemi.so/dil-se-movie-download-hindi-audio-720p-torrent-\[verified](https://jemi.so/dil-se-movie-download-hindi-audio-720p-torrent-[verified) <https://techplanet.today/post/stardock-iconpackager-51-final-full-crack-82-full> <https://reallygoodemails.com/renecqepsa>

<https://joyme.io/nesttareza> <https://reallygoodemails.com/critglomvcoru> <https://techplanet.today/post/gordost-i-predrasuda-knjiga-pdf-128-link> <https://magic.ly/deporinfu> <https://jemi.so/deskcalc-pro-841-with-serial-key>

### **What's New in the?**

Deleting files is one of the toughest chores many of us have to deal with. We are not supposed to touch it, so it's normal that most users just leave their machine full of useless and big-size files. That's why is worth pointing out that Remove Files is a useful application for those who can't stand not having a free space on their disk. Not only does it allows you to delete specific files, but it can also allow you to schedule files for deletion, freeing up space. With Remove Files you can choose to schedule file deletion at a specific day, week, month or year. Once the files have been set for deletion, you can also choose to automatically delete them.Another Battlefield clone! This time it is the 2008 game "BF4" a clone of "Battlefield 3". So far we have two "Battlefield" clones out there. One is "Battlefield 3" the other is "Battlefield 4". Both are being made by a company called DICE and both are really good and good looking games, so if you like "Battlefield" you should give these two games a try.Q: How to get an array from excel with different indexes in VB.Net? I am trying to get the values from an excel sheet like this (values may vary): Excel Sheet I want to get a string array like this (string array may vary): String array I tried using File.ReadAllLines() and reading data into a StringCollection like this: Public Shared Sub Main() Dim ck As New Excel.Application() Dim ws As Excel.Workbook  $=$ ck.Workbooks.Open("C:\Users\david.moser\Desktop\Test\Test2.xlsx") Dim wb As Excel.Workbook =

ck.Workbooks.Open("C:\Users\david.moser\Desktop\Test\Test2.xlsx") Dim ws1 As Excel.Worksheet = wb.Worksheets("Sheet1") Dim cl As Excel.Collection Dim row As Excel.Range cl = ws1.UsedRange For Each row In cl MsgBox(row.Value.ToString()) Next End Sub The above code returns just the first row of the sheet. Is there a way to get a complete string array with all the data of the excel sheet? A: .ReadAllLines can return multiple lines from a file, but the data returned for each line is accessed by using the row.Cells[

# **System Requirements:**

Platform: Windows XP Home/Professional/Professional 64-bit and above Windows Vista Home/Home Premium/Home 64-bit and above Windows 7 Home/Home Premium/Home 64-bit and above Windows 8 Home/Home Premium/Home 64-bit and above Windows 8.1 Home/Home Premium/Home 64-bit and above Windows 10 Home/Home Premium/Home 64-bit and above RAM: Minimum 2 GB Graphics: DirectX 9 with 1.2 pixel shader support or better

<https://ismtech.hu/wp-content/uploads/2022/12/File-Date.pdf>

<https://shiphighline.com/mp3wrap-free-download/>

<https://nusakelolalestari.com/wp-content/uploads/2022/12/krysha.pdf>

<https://swisshtechnologies.com/wp-content/uploads/2022/12/nateff.pdf>

[https://www.orariocontinuato.it/wp-content/uploads/2022/12/TweetDuck-Crack-Activation-Code-3264bit.p](https://www.orariocontinuato.it/wp-content/uploads/2022/12/TweetDuck-Crack-Activation-Code-3264bit.pdf) [df](https://www.orariocontinuato.it/wp-content/uploads/2022/12/TweetDuck-Crack-Activation-Code-3264bit.pdf)

<https://merryquant.com/ibibikov-039s-25-folder-icon-pack-2-crack-with-full-keygen-for-pc/>

<https://slab-bit.com/autoscreenshot-crack-download-3264bit/>

<https://boundbywar.com/2022/12/12/organizethem-crack-free-download-x64/>

<https://jgbrospaint.com/2022/12/12/chipsounds-crack-free-registration-code-download-x64/>

<http://choicelabsketo.com/digitope-zip-free-license-key-free-march-2022/>